# **OASIS N**

# **Service Component Architecture EJB Session Bean Binding Specification Version 1.1**

# **Working Draft**

# **26 September 2007**

## **Specification URIs:**

### **This Version:**

<http://docs.oasis-open.org/sca-j/sca-ejbbinding-draft-20070926.html> <http://docs.oasis-open.org/sca-j/sca-ejbbinding-draft-20070926.doc> <http://docs.oasis-open.org/sca-j/sca-ejbbinding-draft-20070926.pdf>

### **Previous Version:**

### **Latest Version:**

<http://docs.oasis-open.org/sca-j/sca-ejbbinding-draft-20070926.html> <http://docs.oasis-open.org/sca-j/sca-ejbbinding-draft-20070926.doc> <http://docs.oasis-open.org/sca-j/sca-ejbbinding-draft-20070926.pdf>

### **Latest Approved Version:**

### **Technical Committee:**

[OASIS Service Component Architecture / J \(SCA-J\) TC](http://www.oasis-open.org/committees/)

### **Chair(s):**

Henning Blohm, SAP

MIchael Rowley, BEA Systems

### **Editor(s):**

Ron Barack, SAP

David Booz, IBM

Anish Karmarkar, Oracle

Ashok Malhotra, Oracle

Peter Peshev, SAP

### **Related work:**

This specification replaces or supercedes:

• Service Component Architecture EJB Session Bean Binding Specification Version 1.00, February 22 2007

This specification is related to:

- Service Component Architecture Assembly Model Specification Version 1.1
- Service Component Architecture Policy Framework Sepcification Version 1.1

### **Declared XML Namespace(s):**

TBD

### **Abstract:**

This document explains the SCA EJB session bean binding. It describes how to integrate a previously deployed session bean into an SCA assembly, and how to expose SCA services to clients which use the EJB programming model.

### **Status:**

This document was last revised or approved by the OASIS Service Component Architecture / J (SCA-J) TC on the above date. The level of approval is also listed above. Check the "Latest Version" or "Latest Approved Version" location noted above for possible later revisions of this document.

Technical Committee members should send comments on this specification to the Technical Committee's email list. Others should send comments to the Technical Committee by using the "Send A Comment" button on the Technical Committee's web page at [http://www.oasis](http://www.oasis-open.org/committees/sca-j/)[open.org/committees/sca-j/](http://www.oasis-open.org/committees/sca-j/).

For information on whether any patents have been disclosed that may be essential to implementing this specification, and any offers of patent licensing terms, please refer to the Intellectual Property Rights section of the Technical Committee web page [\(http://www.oasis](http://www.oasis-open.org/committees/sca-j/ipr.php)[open.org/committees/sca-j/ipr.php](http://www.oasis-open.org/committees/sca-j/ipr.php).

The non-normative errata page for this specification is located at [http://www.oasis](http://www.oasis-open.org/committees/sca-j/)[open.org/committees/sca-j/](http://www.oasis-open.org/committees/sca-j/).

# **Notices**

Copyright © OASIS® 2007. All Rights Reserved.

All capitalized terms in the following text have the meanings assigned to them in the OASIS Intellectual Property Rights Policy (the "OASIS IPR Policy"). The full Policy may be found at the OASIS website.

This document and translations of it may be copied and furnished to others, and derivative works that comment on or otherwise explain it or assist in its implementation may be prepared, copied, published, and distributed, in whole or in part, without restriction of any kind, provided that the above copyright notice and this section are included on all such copies and derivative works. However, this document itself may not be modified in any way, including by removing the copyright notice or references to OASIS, except as needed for the purpose of developing any document or deliverable produced by an OASIS Technical Committee (in which case the rules applicable to copyrights, as set forth in the OASIS IPR Policy, must be followed) or as required to translate it into languages other than English.

The limited permissions granted above are perpetual and will not be revoked by OASIS or its successors or assigns.

This document and the information contained herein is provided on an "AS IS" basis and OASIS DISCLAIMS ALL WARRANTIES, EXPRESS OR IMPLIED, INCLUDING BUT NOT LIMITED TO ANY WARRANTY THAT THE USE OF THE INFORMATION HEREIN WILL NOT INFRINGE ANY OWNERSHIP RIGHTS OR ANY IMPLIED WARRANTIES OF MERCHANTABILITY OR FITNESS FOR A PARTICULAR PURPOSE.

OASIS requests that any OASIS Party or any other party that believes it has patent claims that would necessarily be infringed by implementations of this OASIS Committee Specification or OASIS Standard, to notify OASIS TC Administrator and provide an indication of its willingness to grant patent licenses to such patent claims in a manner consistent with the IPR Mode of the OASIS Technical Committee that produced this specification.

OASIS invites any party to contact the OASIS TC Administrator if it is aware of a claim of ownership of any patent claims that would necessarily be infringed by implementations of this specification by a patent holder that is not willing to provide a license to such patent claims in a manner consistent with the IPR Mode of the OASIS Technical Committee that produced this specification. OASIS may include such claims on its website, but disclaims any obligation to do so.

OASIS takes no position regarding the validity or scope of any intellectual property or other rights that might be claimed to pertain to the implementation or use of the technology described in this document or the extent to which any license under such rights might or might not be available; neither does it represent that it has made any effort to identify any such rights. Information on OASIS' procedures with respect to rights in any document or deliverable produced by an OASIS Technical Committee can be found on the OASIS website. Copies of claims of rights made available for publication and any assurances of licenses to be made available, or the result of an attempt made to obtain a general license or permission for the use of such proprietary rights by implementers or users of this OASIS Committee Specification or OASIS Standard, can be obtained from the OASIS TC Administrator. OASIS makes no representation that any information or list of intellectual property rights will at any time be complete, or that any claims in such list are, in fact, Essential Claims.

The names "OASIS", [insert specific trademarked names and abbreviations here] are trademarks of OASIS, the owner and developer of this specification, and should be used only to refer to the organization and its official outputs. OASIS welcomes reference to, and implementation and use of, specifications, while reserving the right to enforce its marks against misleading uses. Please see [http://www.oasis](http://www.oasis-open.org/who/trademark.php)[open.org/who/trademark.php](http://www.oasis-open.org/who/trademark.php) for above guidance.

# **Table of Contents**

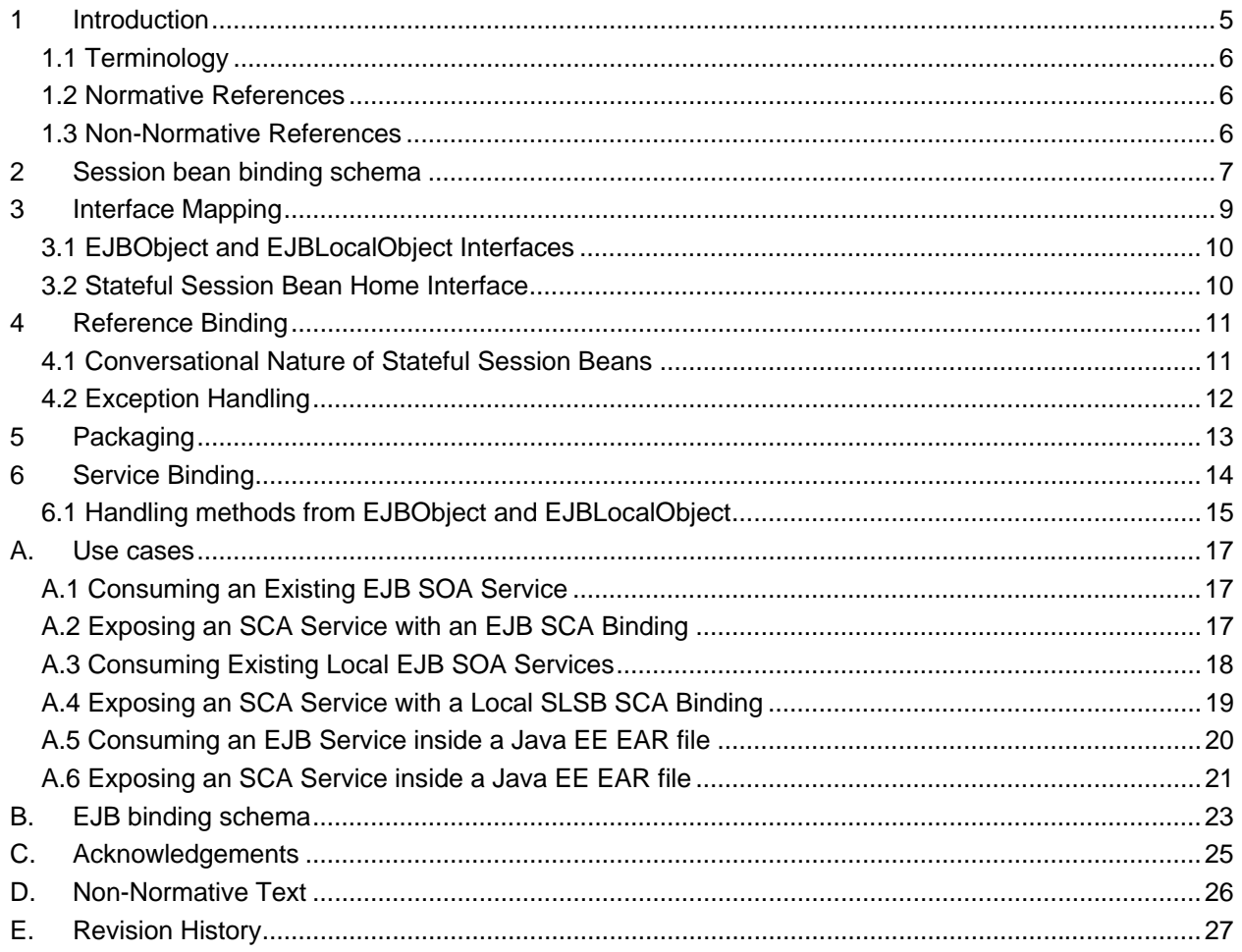

# <span id="page-4-0"></span><sup>1</sup>**1 Introduction**

2 3 4 5 6 7 8 9 EJB session beans are a common technology used to implement business services. The ability to integrate SCA with session bean based services is useful because it preserves the investment incurred during the creation of those business services, while enabling the enterprise to embrace the newer SCA technology in incremental steps. The simplest form of integration is to simply enable SCA components to invoke session beans as SCA services. There is also a need to expose SCA services such that they are consumable by programmers skilled in the EJB programming model. This enables existing session bean assets to be enhanced to exploit newly deployed SCA services without the EJB programmers having to learn a new programming model.

- 10 11 12 This document explains the EJB SCA binding. This proposal describes how to integrate a previously deployed session bean into an SCA assembly, and how to expose SCA services to clients which use the EJB programming model.
- 13 14 15 The EJB programming model supports stateful and stateless session beans. Stateful session beans can implement a conversational interaction with their clients. Stateless session bean are not conversational and instances may receive calls from any number of clients in any order.
- 16 17 The EJB binding supports the stateless session bean model as well as the stateful session bean model.
- 18 The EJB Session Bean binding enables:
	- SCA developers to treat previously deployed session beans as SCA services, by wiring them into an SCA assembly (SCA reference).
	- SCA service deployers to expose a SCA service as a session bean for consumption by Java EE applications.

23 24 25 The use of EJBs and EJB modules as SCA component implementations is beyond the scope of this specification and is described in [the Java EE integration specification \[1\].](#page-5-0) The following diagram shows the use of the EJB SCA binding on both services and references.

26

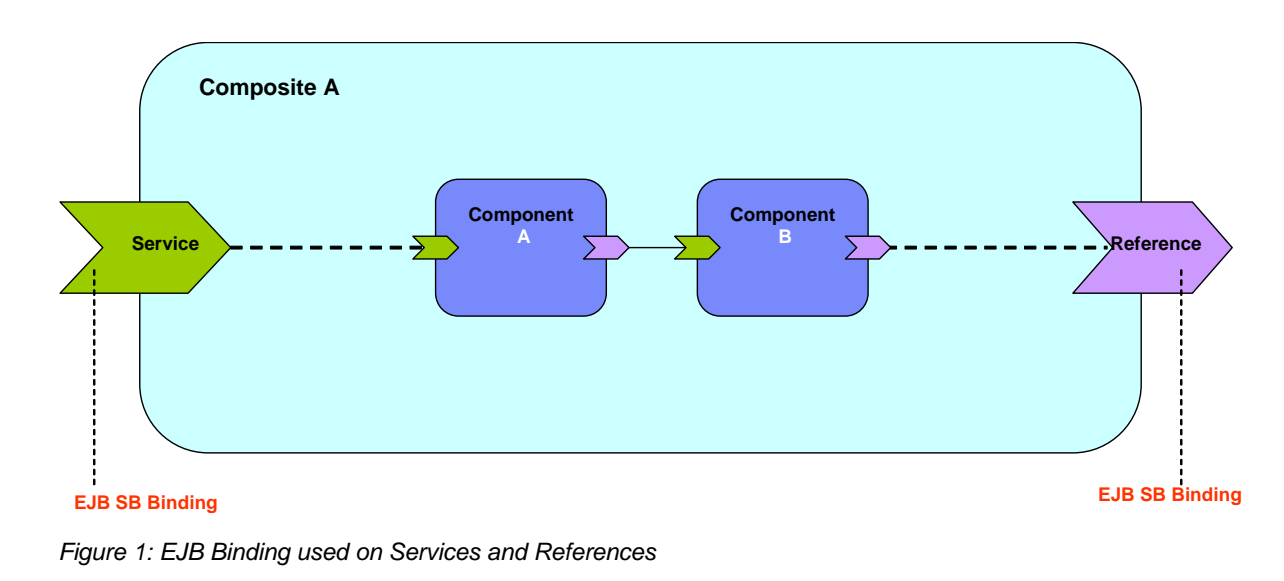

27

#### <span id="page-5-0"></span>30 **1.1 Terminology**

31 32 33 The key words "MUST", "MUST NOT", "REQUIRED", "SHALL", "SHALL NOT", "SHOULD", "SHOULD NOT", "RECOMMENDED", "MAY", and "OPTIONAL" in this document are to be interpreted as described in **[\[RFC2119\]](#page-5-1)**.

#### 34 **1.2 Normative References**

<span id="page-5-1"></span>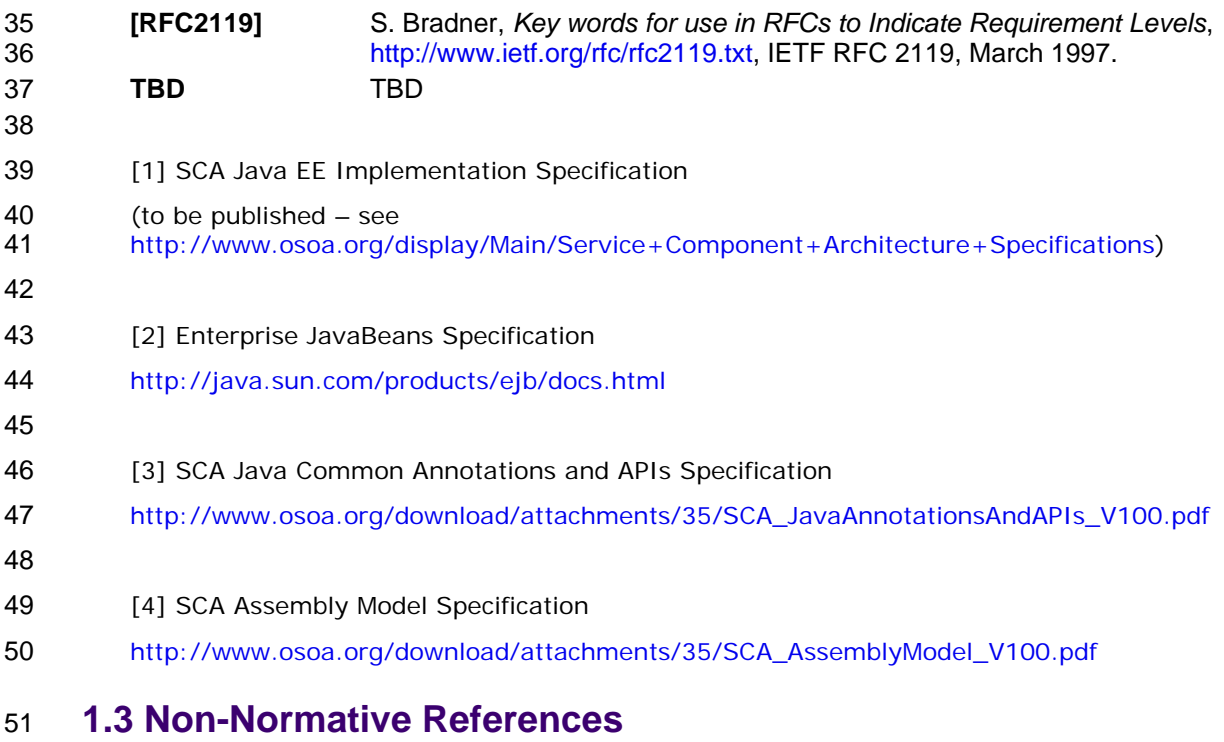

52 **TBD** TBD

# <span id="page-6-0"></span><sup>53</sup>**2 Session bean binding schema**

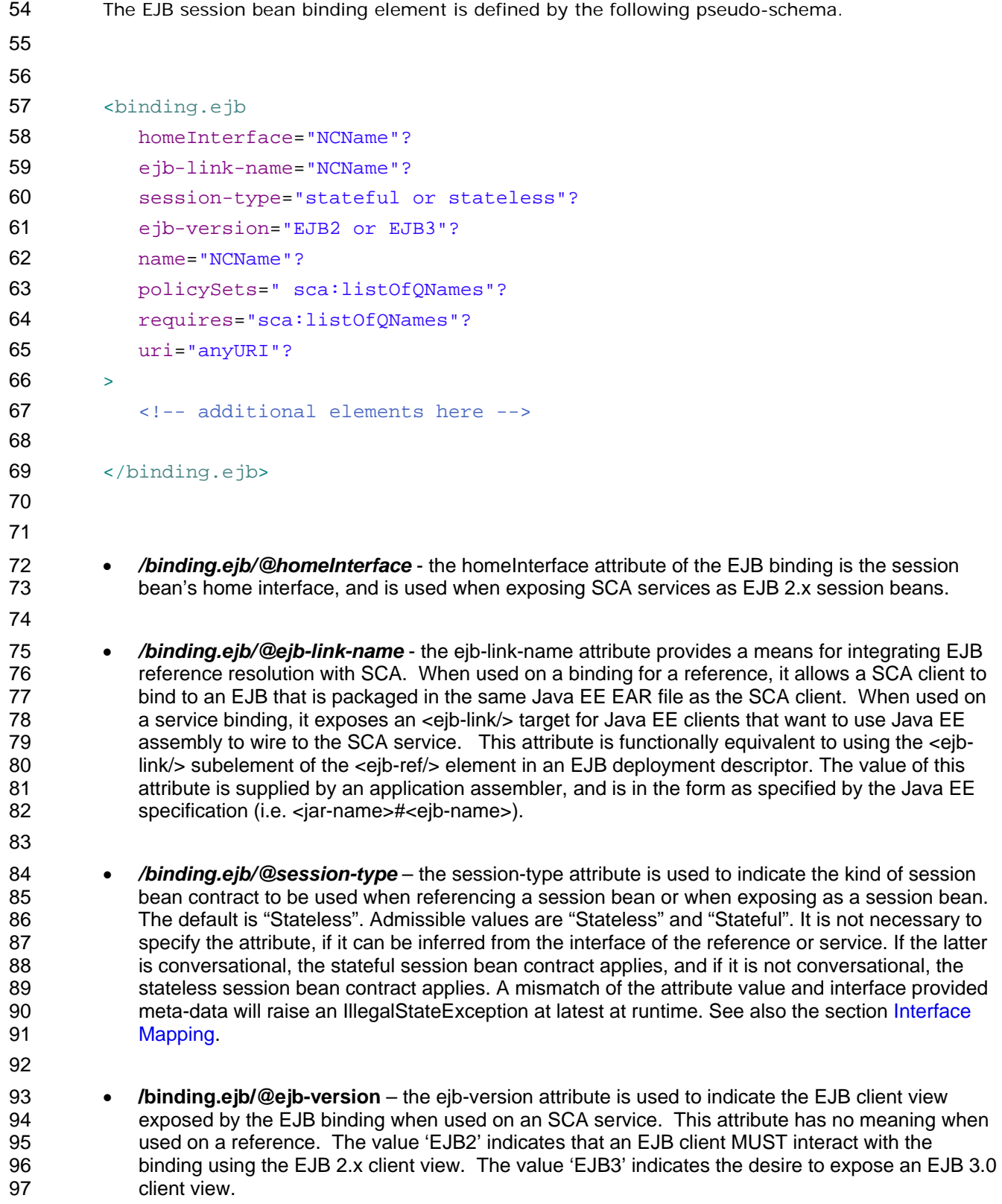

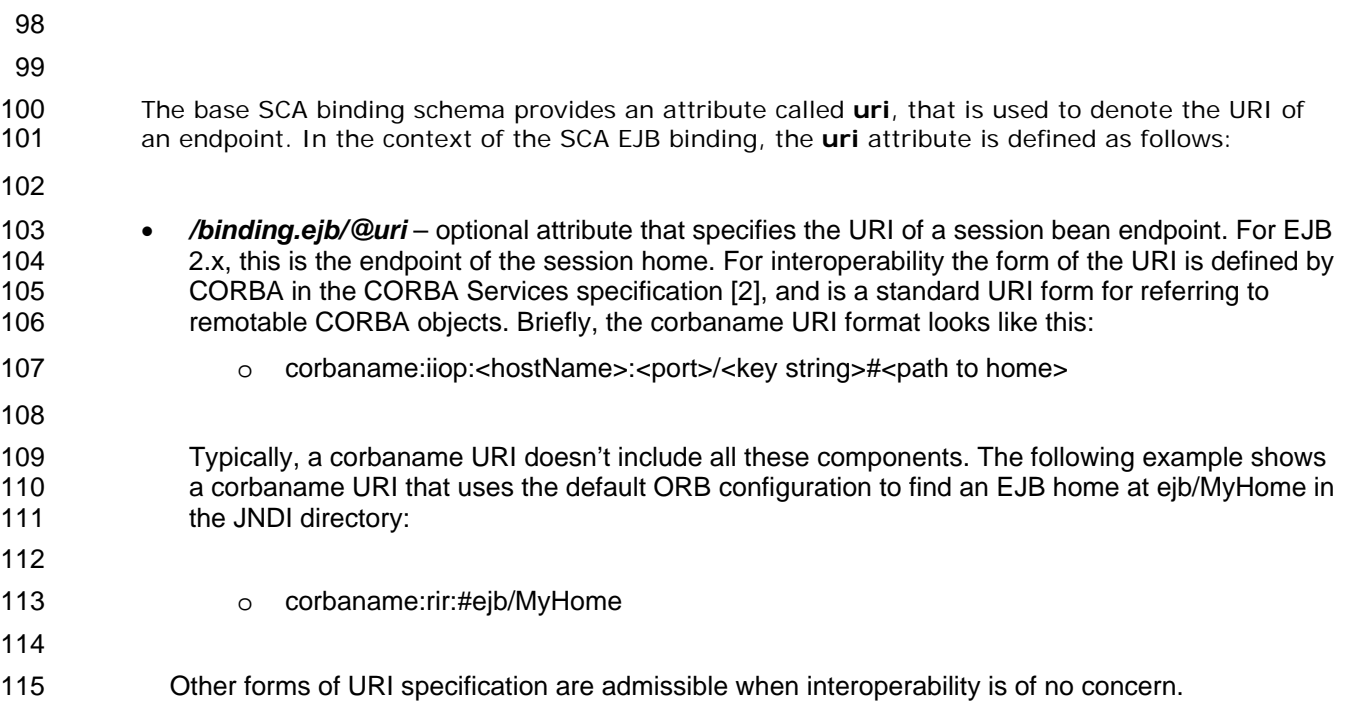

# <span id="page-8-0"></span><sup>116</sup>**3 Interface Mapping**

117

118 119 When used with the EJB binding, a service or reference interface must be compatible with a session bean interface, according to the following rules:

- 120
- 121 122 123 • The interface offered by a reference MUST be remotable if the remote session bean interface is being accessed, and MUST be local if the local session bean interface is being accessed.
- 124 125 • The methods on the session bean MUST be a compatible superset of the methods in the interface used by the reference.
- 126 127 • The interface used by a reference MAY NOT contain any methods inherited from EJBObject or EJBLocalObject.
- 128 129 130 • Compatibility for an individual method is defined by the SCA Assembly Model Specification [4], and can be stated simply as compatibility of the signature. That is, the method name, input types, and output types MUST be identical.
- 131 • The order of the input and output types also MUST be identical.
- 132 133 134 • Except for RemoteExceptions, the set of Faults and Exceptions declared by the SCA reference interface MUST be the same or a superset of those specified by the EJB interface.
- 135 136 137 • The interface offered by a service or reference with an EJB binding MUST NOT be *conversational* in the case of a stateless session bean and MUST be conversational in the case of a stateful session bean (exposure and consumption).
- 138 139 140 • The interface offered by a service or reference MAY be an SCA business interface or an EJB 3.0 remote or local interface. The interface is considered non-conversational unless one of the following conditions applies:
- 141 142 o The interface is marked as conversational using the @Conversational SCA annotation.
- 143 o The binding.ejb element has an attribute session-type with value "Stateful".
- 144 145 146 147 148 149 150 • For bindings that consume EJB 3.0 beans, any method marked with the @endsConversation annotation in the interface used by a reference MUST map to a method marked with @Remove in the session bean's implementation class. The interface used by a reference SHOULD contain @endsConversation annotations on all methods that map to @Remove methods in the session bean's implementation class. This assures that the resources associated with the binding are freed when the bean is no longer needed.
- 151

#### <span id="page-9-0"></span>152 **3.1 EJBObject and EJBLocalObject Interfaces**

- 153 154 155 156 157 158 159 The interfaces exposed from EJB 2.X beans inherit from either EJBObject or EJBLocalObject. EJBObject and EJBLocalObject contain methods directed toward the management of bean instances, meaning that the exposed 2.X interfaces mix business and infrastructure methods in a way that makes them poorly suited for use in SCA assemblies. EJB 2.X beans developed using the "Business Interface Pattern" will already have an interface that is suitable for SCA assembly. In other cases, a suitable interface may be quickly derived from the SessionBean interface. However, the session bean interface itself cannot be used as the interface of a reference binding.
- 160 161 When SCA Services are exposed as EJB 2.X session beans, the exposed interface will inherit from EJBObject or EJBLocalObject. Section 2.4 describes the behavior associated with each inherited
- 162 method.

173 174 175

#### 163 **3.2 Stateful Session Bean Home Interface**

- 164 165 166 167 SCA services have no support for a concept like EJB home interfaces. Existing EJB 2.x stateful session beans may however rely on the use of home interface Create<METHOD> methods for initialization. In order to accommodate the use of the home interface for stateful session beans, the following rules apply:
- 168 169 170 171 172 • Methods offered by the reference interface that are of the form create<METHOD>(<arg>\*) and that do not match any method on the EJB local or remote business interface, according to the rules above, but do match a create<METHOD> method on the bean's corresponding local or remote home interface are mapped to that matching home interface method. This mapping ignores javax.ejb.CreateExceptions.
	- A call to such a method on a given service reference starts an SCA conversation and creates a new session object for the stateful session bean by forwarding the call to the mapped home interface create<METHOD> method.
- 176 177 See also the section [Conversational Service of a Stateful Session Bean](#page-10-0) for more details on conversations over stateful session beans via the EJB binding.

# <span id="page-10-0"></span><sup>178</sup>**4 Reference Binding**

179 180 When used on a reference, the EJB binding specifies the means for connecting an SCA component to a previously deployed or co-deployed session bean.

181 182 183 184 185 The reference interface used with the EJB binding can be either a remote or local session bean interface. SCA deployment logic and the binding implementation will introspect the reference interface class to determine whether it is local or remote. If an SCA component needs to access both the local and remote interface of a session bean, then this should be modeled in SCA assembly through two references, one with the local interface and one with the remote interface.

186 187 188 The */binding.ejb/@ejb-link-name* and */binding.ejb/@uri* attributes are mutually exclusive when used on an SCA reference because they represent alternate ways to provide the same configuration.

190 The following example shows a reference binding using a corbaname URI:

### 191 192 <reference name="CandidateCheck"> 193 <interface.java interface="com.app.jobbank.CandidateCheck"/> 194 <binding.ejb uri="corbaname:rir:#ejb/CandidateCheckHome"/>  $195 \times$  /reference > 196 197 198 199 The specific **uri** would be supplied prior to the completion of deployment. The following example is a reference binding using an ejb-link. 200 <reference name="CandidateCheck"> 201 <interface.java interface="com.app.jobbank.CandidateChk"/> 202 <binding.ejb ejb-link-name="candidateEJB.jar#CandidateChk"/>

 $203 \times$  /reference >

189

#### 204 **4.1 Conversational Nature of Stateful Session Beans**

205 206 207 Stateful session beans fit nicely into the SCA concept of a conversation (see SCA Assembly Specification [4]). This section defines the rules for mapping Stateful Session beans to SCA conversations.

#### 208 **When using an EJB 3 client view, the following rules apply:**

- If there is no ongoing conversation, any call to a business method of the reference interface creates a new session object (see [2]) for the bean and associates it with the newly created SCA conversation.
- When the SCA conversation with a stateful session bean ends, for example as a result of a call to CallableReference.getConversation().end(), the associated session object will be removed.
- 215 216 217 218 219 220 In order to assure the prompt release of resources associated with the referenced session bean, clients are responsible for signaling the end of the conversation by calling a method that maps to a method marked with the @Remove annotation in the session bean's implementation class. Calls to CallableReference.getConversation().end() can at most release resources associated with the binding itself, and are not responsible for ending the EJB conversation.
- <span id="page-11-0"></span>221 222 223 224 225 226 227 228 229 230 231 **When using the EJB 2.x client view, the following rules apply:** • To start a conversation, the create<METHOD> mapping, as described in [Interface Mapping](#page-8-0) section, serves as starting point of an SCA conversation. • Calling a business method before initializing the conversation will raise an IllegalStateException. Similarly, a call to a reference interface method that was matched against an EJB create<METHOD> method during an ongoing conversation will raise an IllegalStateException. When the SCA conversation with a stateful session bean ends, for example as a result of a call to ServiceReference.endSession(), the associated session object will be removed by calling the EJB Home remove() method. **4.2 Exception Handling**
- 232 233 234 Exception handling for conversations with session beans has been specified in chapter 13 of the EJB 3 specification [2] and in Chapter 18 of the EJB 2.1 specification [2]. The reference binding for session beans can be imagined to consist of two consecutive invocation paths:
- 235 1. SCA business interface to EJB business interface (if different)
	- 2. EJB Business interface to session bean instance

236

- 237 238 For the second invocation path, the rules laid out in the EJB specification apply. For the first invocation path, the following rules apply:
	- 1. any business exception (see [3]) will be re-thrown by the binding implementation while keeping the current conversation ongoing.
		- 2. any other exception will be wrapped in a ServiceRuntimeException which will be thrown by the binding implementation. Any ongoing conversation will be terminated.

# <span id="page-12-0"></span><sup>243</sup>**5 Packaging**

244 245 246 There is no requirement to package the session bean home interface or client stubs with an SCA component that uses the Session bean binding. The Sesseion Bean binding implementation should be able to dynamically lookup, create and invoke the bean without the usual EJB client classes.

# <span id="page-13-0"></span><sup>247</sup>**6 Service Binding**

248

sca-ejbbinding-draft 26 September 2007 249 250 251 252 253 254 255 256 When used on an SCA service, the EJB SCA binding causes the service to be exposed as a session bean. This enables a client that is using the EJB programming model to call the SCA service using its native programming model. The *[/binding.ejb/@homeInterface](mailto:/binding.ejb/@homeInterface)* attribute is used to indicate the Session Home interface that an EJB client will use to bootstrap itself with the SCA service, just as it would with any other session bean. The current specification allows for home interfaces that have exactly one create<METHOD> with no arguments. The following is an example of a service using the EJB binding. 257 <service name="JobBank"> 258 <interface.java interface="com.app.jobbank.JobBankService"/> 259 <binding.ejb<br>260 uri="corbanar uri="corbaname:rir:#ejb/JobBankServiceHome" 261 homeInterface="com.app.jobbank.JobBankServiceHome" 262 ejb-link-name="jobbankEJB.jar#JobBankComponent"/> 263 </service> 264 265 266 267 268 269 270 271 272 273 274 275 276 277 278 279 280 281 282 283 284 285 286 287 288 289 A corresponding local home interface com.app.jobbank.JobBankServiceHome looks like this: **package** com.app.jobbank; **import** javax.ejb.CreateException; **import** javax.ejb.EJBLocalHome; **public interface** JobBankServiceHome **extends** EJBLocalHome { JobBankService create() **throws** CreateException; } Similarly, the remote home interface can be formulated by extending javax.ejb.EJBHome and making sure to declare a RemoteException: **package** com.app.jobbank; **import** java.rmi.RemoteException; **import** javax.ejb.CreateException; **import** javax.ejb.EJBHome; **public interface** JobBankServiceHome **extends** EJBHome { JobBankService create() **throws** CreateException, RemoteException; } In the corbaname used in this example, the first part of the URI (up to the  $#$ ) would logically be supplied by the target deployment environment. See [4] for a discussion of base URIs provided

- <span id="page-14-0"></span>290 291 292 293 by an SCA domain configuration. The remainder of the name would be provided prior to completion of deployment. The example above shows the URI that a client would use after deployment. Prior to deployment, it should be possible for an assembler or developer to specify only the last portion of the URI (i.e. everything following the  $#$ ).
- 294 295 296 297 298 The service interface used with the EJB binding can be either a remote or local session bean interface. SCA deployment logic and the binding implementation will introspect the interface class to determine whether it is local or remote. If an SCA component needs to be exposed as both a local and remote session bean, then this should be modeled in SCA assembly through two services, one with the local interface and one with the remote interface.
- 299 300 301 302 303 When used on a service binding, **ejb-link-name** and **uri** are NOT mutually exclusive. They each provide a means for wiring to the SCA service depending on the locality of the client EJB reference. For example, an SCA service packaged with an JEE EJB application could be exposed for consumption by local EJB clients (using the ejb-link-name element) and remote EJB clients (using the uri).
- 304 305 306 The service interface used with the EJB binding can be conversational. If so, the SCA service will be exposed by a stateful session bean contract, so that EJB clients will be able to maintain conversations across multiple method invocations, according to the EJB specification.
- 307 308 In that case, the creation of a Session Object (see [2]) marks the start of the conversation with the SCA service and the removal of the Session Object marks the end the conversation.
- 309 310 311 312 If the service interface is not conversational, the SCA service will be exposed by the stateless session bean contract, according to the EJB specification. In particular, there will be no conversational service exposure, but instead, every stateless bean method invocation corresponds to a non-conversational SCA service method invocation.
- 313 314 From the perspective of an EJB client (local and remote), SCA services that are exposed as session beans (stateful or stateless) are not distinguishable from ordinary session beans.
- 315 316 317 318 319 Specifically, this means that a local client will be able to reference the SCA service as a session bean using ejb-(local)-ref declarations in the appropriate locations and by issuing JNDI lookups or relying on dependency injection mechanisms. If the service is exposed as EJB 2.x session bean, by virtue of a home interface specification, the client needs to be aware of the EJB 2.x home interface contract.
- 320 321 Similarly remote EJB clients are expected to be able to consume SCA services that are exposed as session beans just as they are able to consume ordinary session beans.

#### 322 **6.1 Handling methods from EJBObject and EJBLocalObject**

- 323 324 This section describes the behavior of the methods that EJB 2.X service bindings inherit from the EJBObject and EJBLocalObject interfaces.
- 325

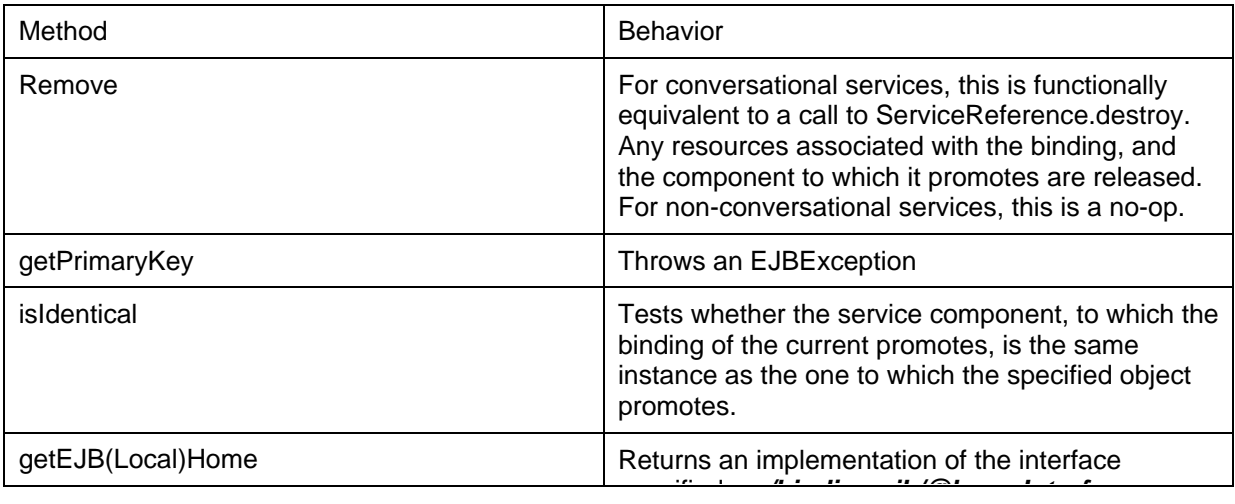

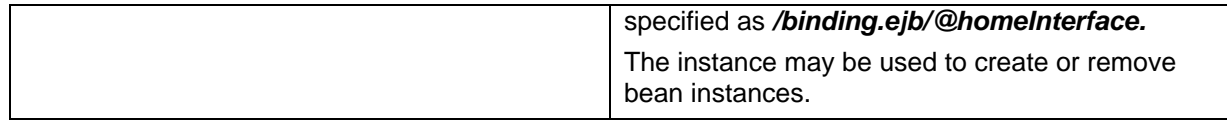

326 327 328

# <span id="page-16-0"></span><sup>329</sup>**A. Use cases**

330 The following use cases provide some examples of the usage of the SCA EJBSessionBean binding.

#### <span id="page-16-1"></span>331 **A.1 Consuming an Existing EJB SOA Service**

332 333 334 335 336 337 An SCA service is developed that needs to call a business service which is already deployed and running in a Java EE server. The SCA service will be deployed into an SCA runtime somewhere in the enterprise that is not necessarily a Java EE runtime. The business service was implemented as a session bean. The SCA service defines a reference to the business service, and the deployer attaches an EJB binding to the reference. In this use case, the EJB remote interface is the business interface.

338

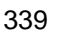

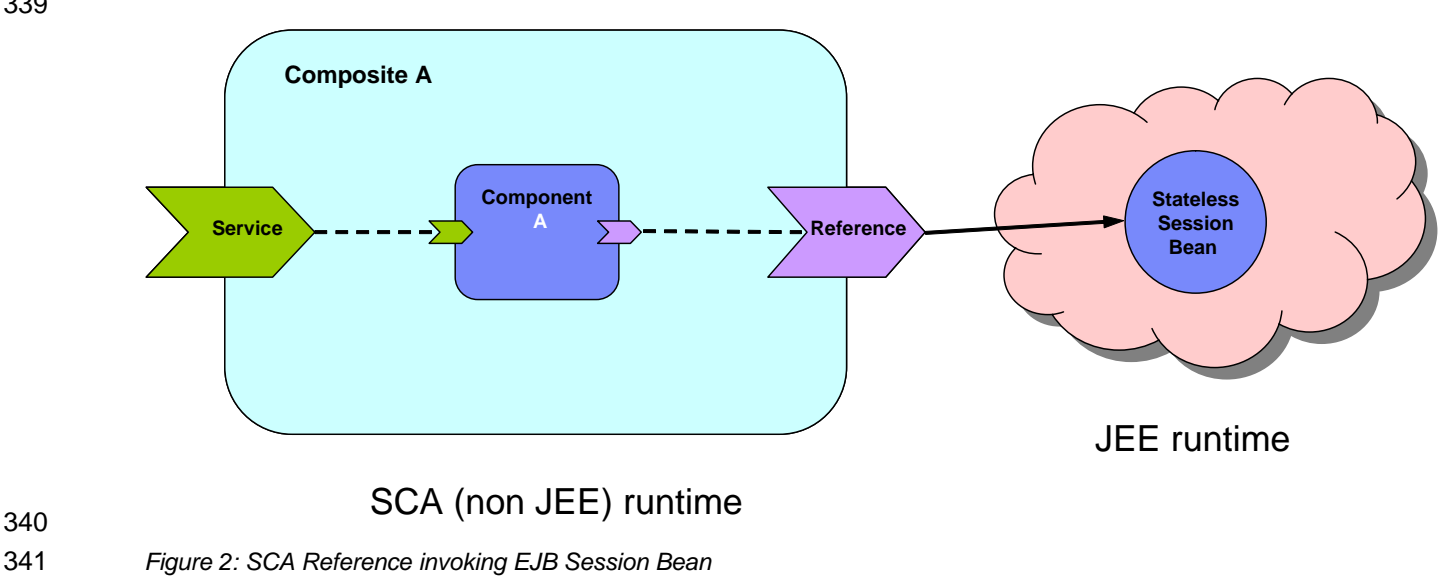

341 342

344

343 The reference in the deployed sca.composite file looks like this:

- 345 <reference name="CandidateCheck">
- 346 <interface.java interface="com.app.jobbank.CandidateChk"/>
- 347 <binding.ejb uri="corbaname:rir:#ejb/CandidateChkHome"/>
- 348 </reference>

#### <span id="page-16-2"></span>349 **A.2 Exposing an SCA Service with an EJB SCA Binding**

350 351 352 353 354 355 356 An SCA service is developed that will be called from a Java EE environment. The Java EE programmer doesn't know the SCA programming model and therefore wants to use the Java EE programming model that he knows in order to invoke the SCA service (i.e. new initialContext(), nc.lookup(), etc.). In this case, the SCA service has to be deployed into a runtime that is capable of supporting the EJB binding. Note that deployment of this service can result in the generation and deployment of a session bean, along with its home interface. This aspect is significantly different from the previous use case.

357

<span id="page-17-0"></span>358 359

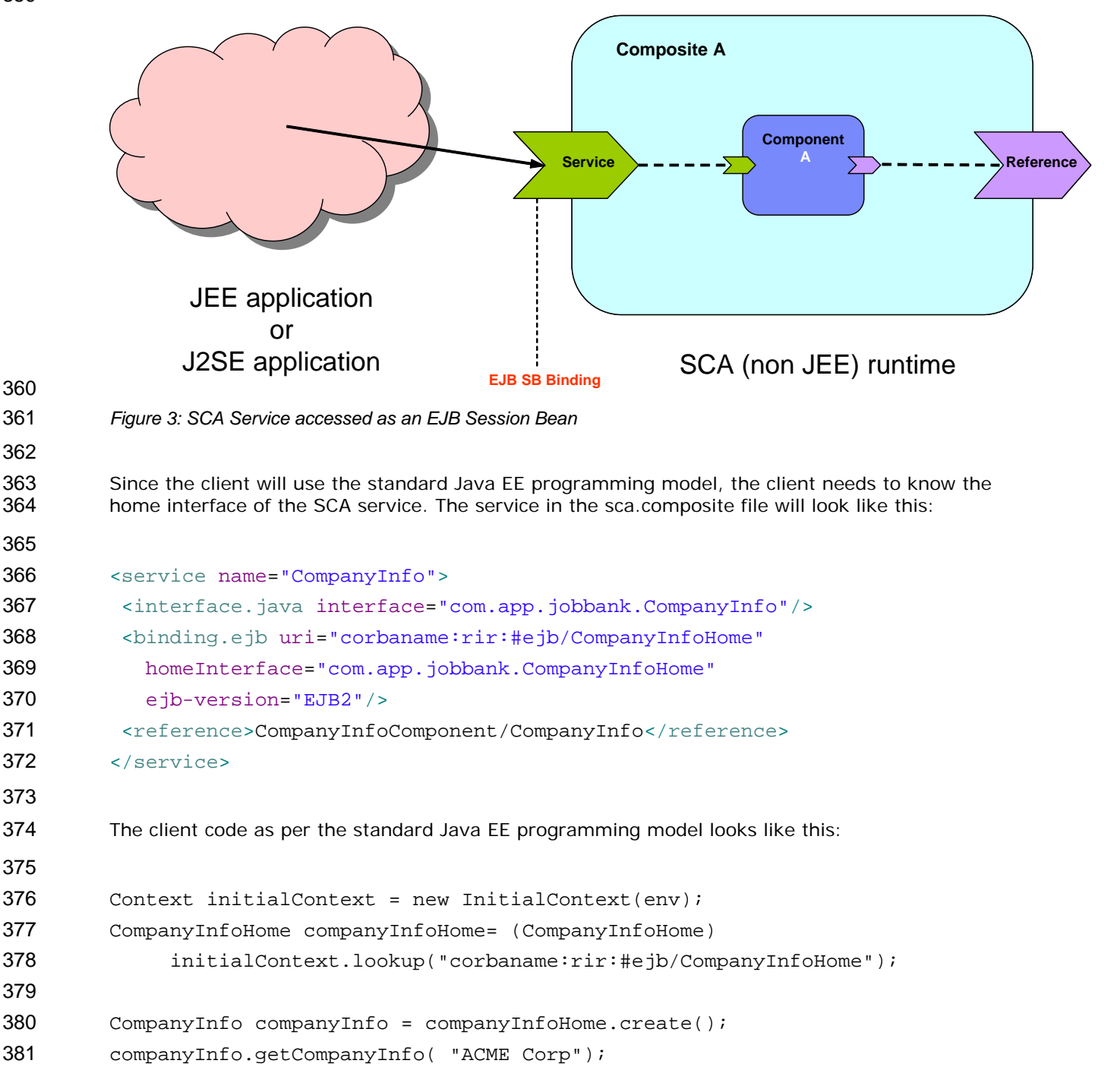

#### <span id="page-17-1"></span>382 **A.3 Consuming Existing Local EJB SOA Services**

383

384 385 386 This use case is similar to the use case in section [A.1,](#page-16-1) except that the SCA service is going to be deployed into a Java EE capable JVM, and it is the same JVM as the EJB service. In this use case, the EJB's local interface is used as the business interface.

<span id="page-18-0"></span>387

388 389 390 Note that the SCA client could also use the EJB remote interface. If an SCA component wanted to access both the local and remote interface, then it would declare 2 references (one with the local interface, one with the remote interface).

- 391
- 392

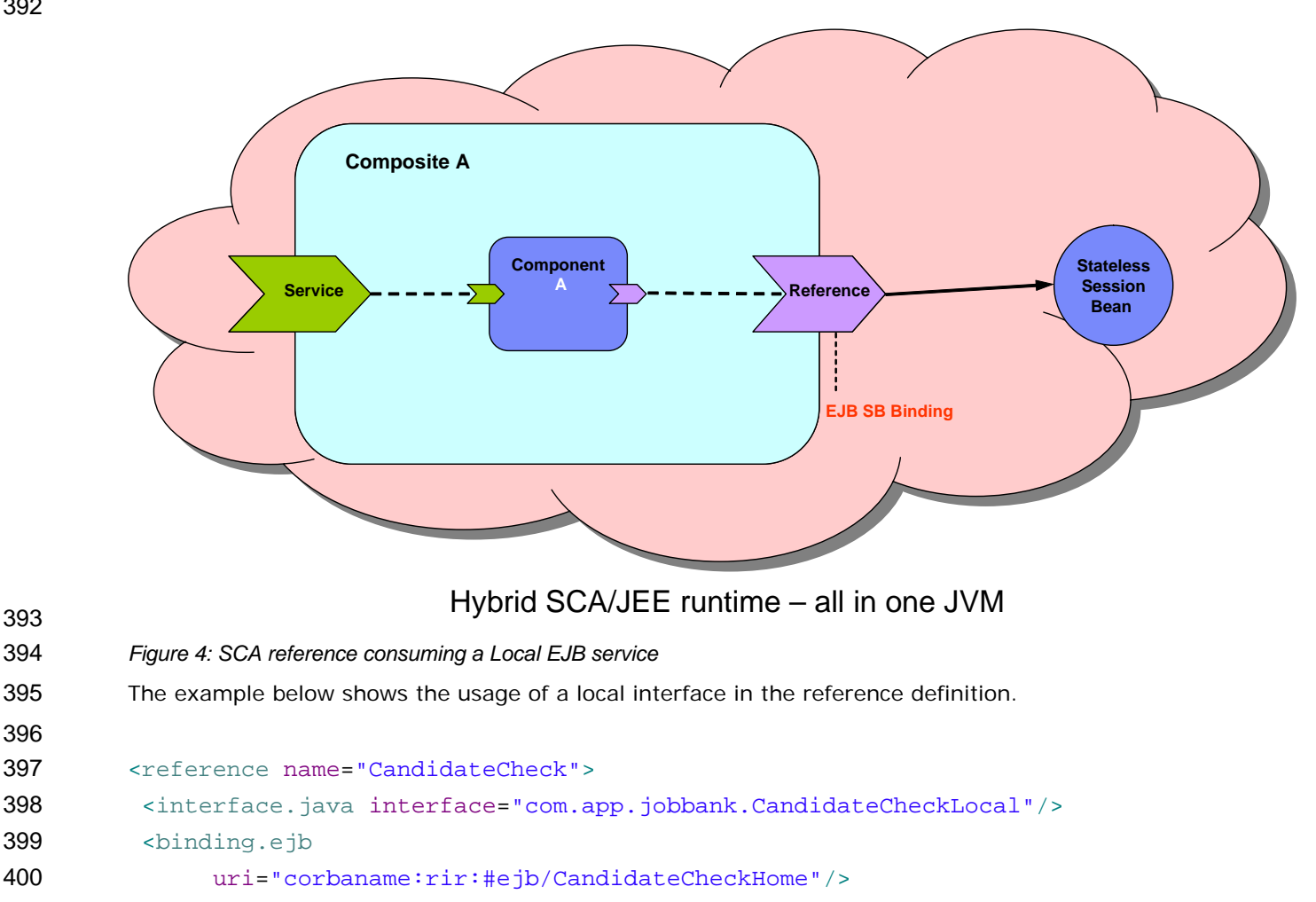

401 </reference>

#### <span id="page-18-1"></span>402 **A.4 Exposing an SCA Service with a Local SLSB SCA Binding**

403 404 405 406 407 This use case is similar to the use case in section [A.2,](#page-16-2) except that the SCA service is going to be deployed into the same JVM as the client. This use case allows for the possibility that the SCA service is exposed as a local EJB interface. Note that deployment of this service will effectively result in the generation and deployment of a session bean with a local interface and a local home interface.

408

- 409
- 410

<span id="page-19-0"></span>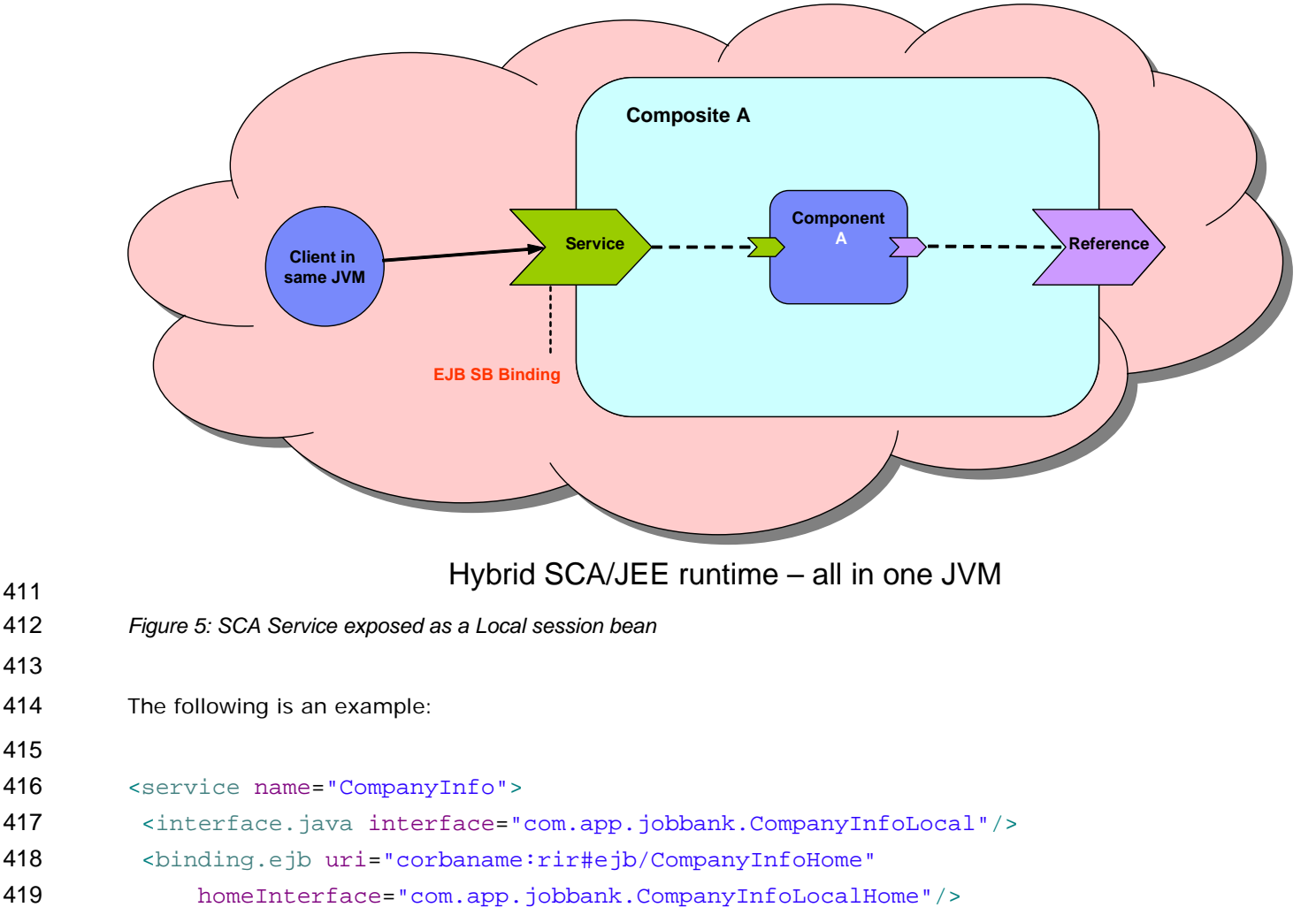

```
420 <reference>CompanyInfoComponent/CompanyInfo</reference>
```
421 </service>

#### 422 **A.5 Consuming an EJB Service inside a Java EE EAR file**

423 424 425 This use case is similar to sections [A.1](#page-16-1) and [A.3,](#page-17-1) except that the SCA service is going to be packaged inside a Java EE EAR file. By packaging it in this way, the SCA reference binding can be configured as if it were an <ejb-ref> with the <ejb-link> subelement.

```
426 
           The following is an example of the SCA reference binding.
```

```
427 
428 <reference name="CandidateCheck">
429 <interface.java interface="com.app.jobbank.CandidateChk"/>
430 <binding.ejb ejb-link-name="candidateEJB.jar#CandidateChk"/>
431 </reference >
432 
433 
434 
         The following is an <ejb-ref/> snippet that is functionally equivalent to the SCA reference above.
```

```
435 <ejb-ref>
```

```
436 <ejb-ref-name>CandidateCheck</ejb-ref-name>
```
sca-ejbbinding-draft 26 September 2007 Copyright © OASIS® 2007. All Rights Reserved. Page 20 of 27 and 20 of 27

### <span id="page-20-0"></span>437 <ejb-ref-type>Session</ejb-ref-type>

- 438 <home>com.app.jobbank.CandidateChkHome</home>
- 439 <remote>com.app.jobbank.CandidateChk</remote>
- 440 <ejb-link>candidateEJB.jar#CandidateChk</ejb-link>
- $441$  </ejb-ref>

#### 442 **A.6 Exposing an SCA Service inside a Java EE EAR file**

443 444 445 This use case is similar to sections [A.2](#page-16-2) and [A.4,](#page-18-1) except that the SCA service is going to be deployed inside a Java EE EAR file so that it can be referenced by an EJB client, using the EJB assembly model.

446

447

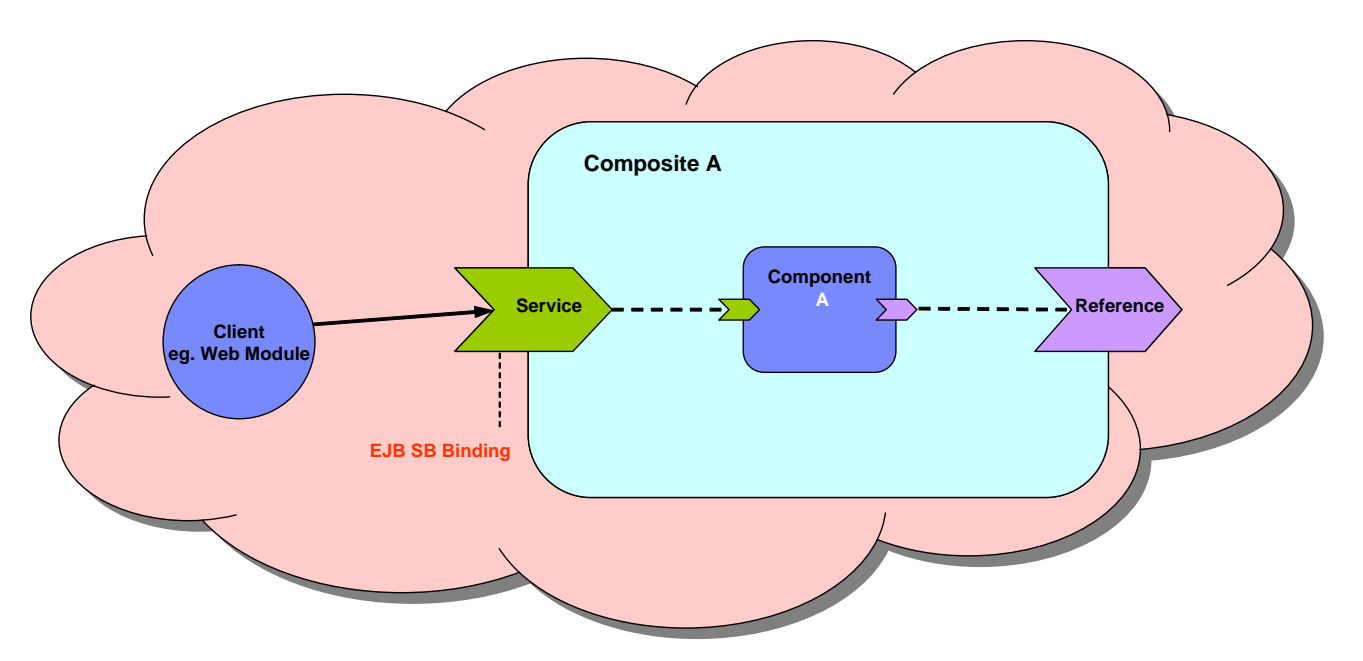

### Caller and SCA Composite within one EAR file

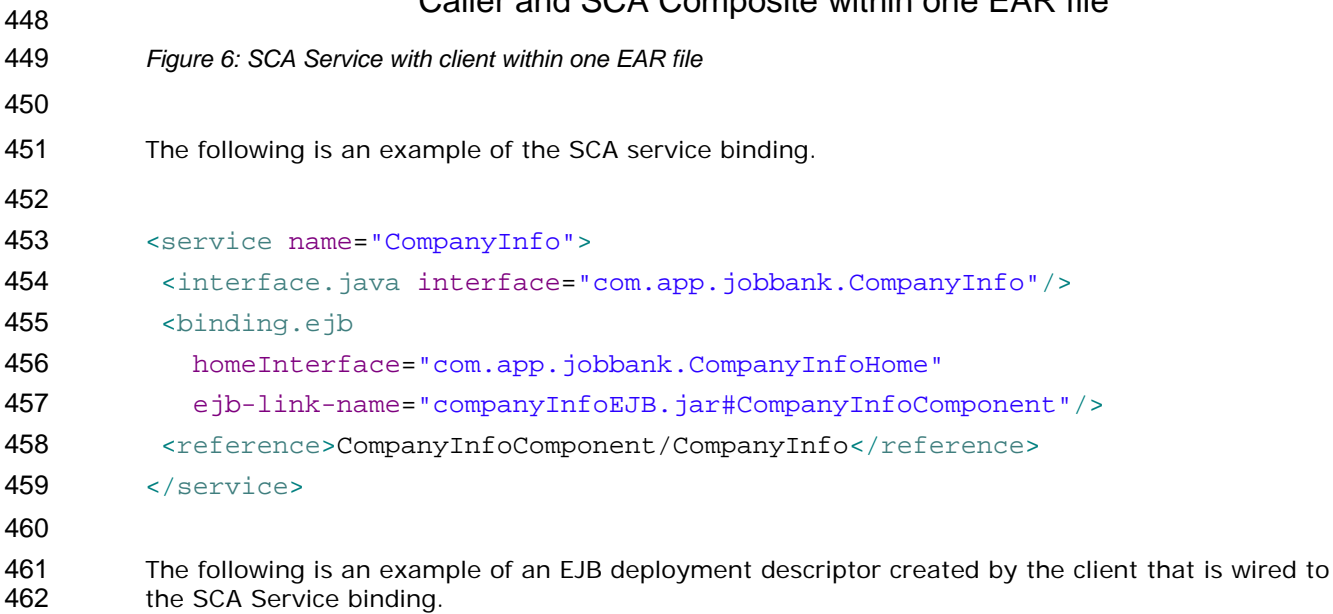

- <ejb-ref>
- <ejb-ref-name>ejb/CompanyInfo</ejb-ref-name>
- <ejb-ref-type>Session</ejb-ref-type>
- <home>com.app.jobbank.CompanyInfoHome</home>
- 468 <remote>com.app.jobbank.CompanyInfo</remote>
- <ejb-link>companyInfoEJB.jar#CompanyInfoComponent</ejb-link>
- $\le$ /ejb-ref>

 Note: There is a variant of this use case that should be considered. If the SCA service is in the same EJB module as the client, then the ejb-link specified by the client does not have to include the EJB module jar name.

# <span id="page-22-0"></span><sup>476</sup>**B. EJB binding schema**

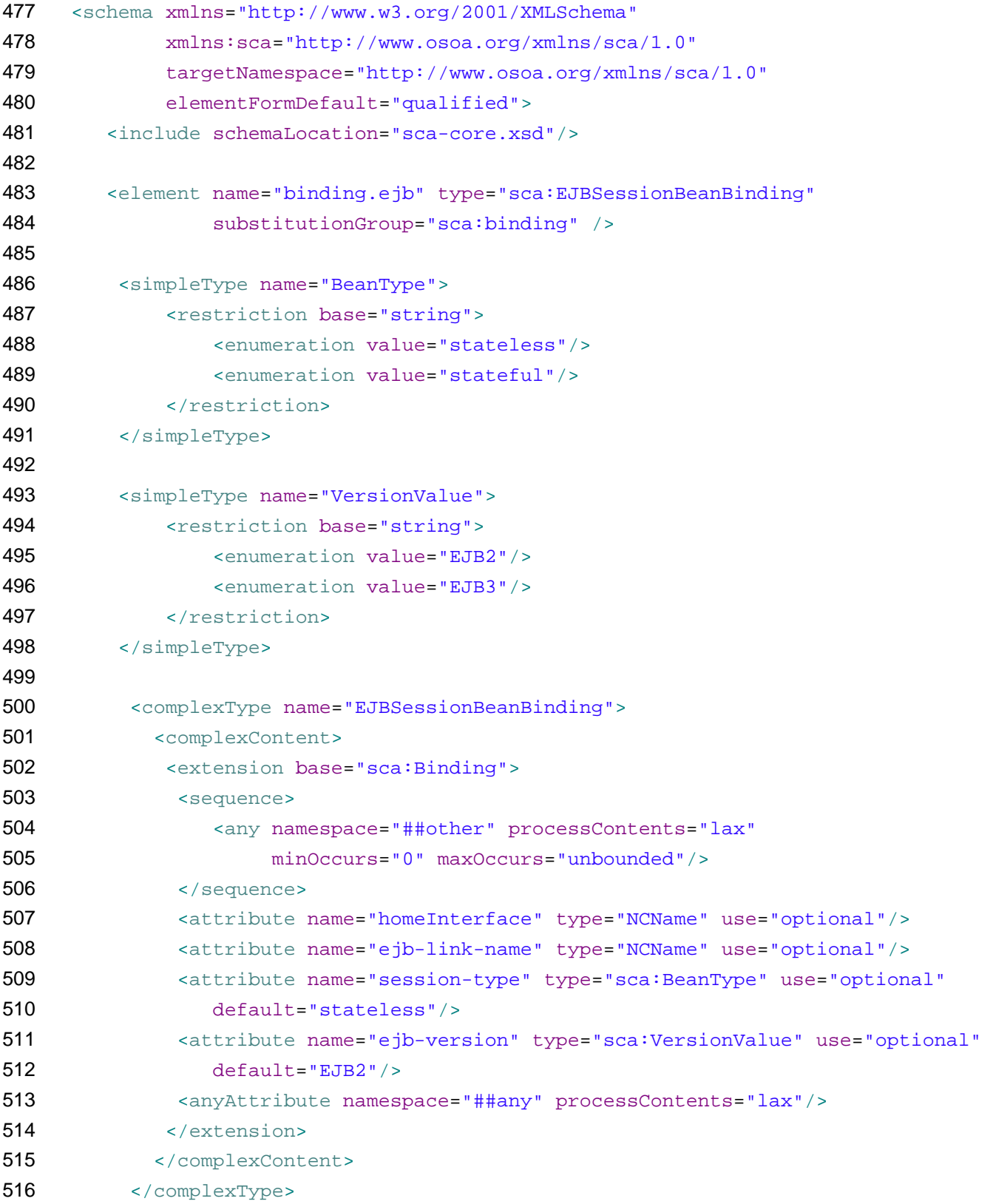

### 517 </schema>

# <span id="page-24-0"></span><sup>518</sup>**C. Acknowledgements**

519 520 The following individuals have participated in the creation of this specification and are gratefully acknowledged:

- 521 **Participants:**
- 522 [Participant Name, Affiliation | Individual Member]
- 523 [Participant Name, Affiliation | Individual Member]
- 524

<span id="page-25-0"></span>525 **D. Non-Normative Text** 

# <span id="page-26-0"></span><sup>526</sup>**E. Revision History**

527 [optional; should not be included in OASIS Standards]

528

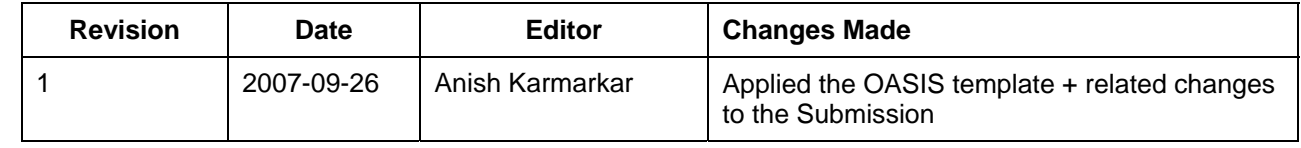

529

530